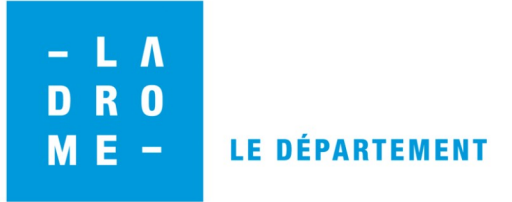

## **Le nommage des fichiers dans une arborescence**

## **1. Spécificités**

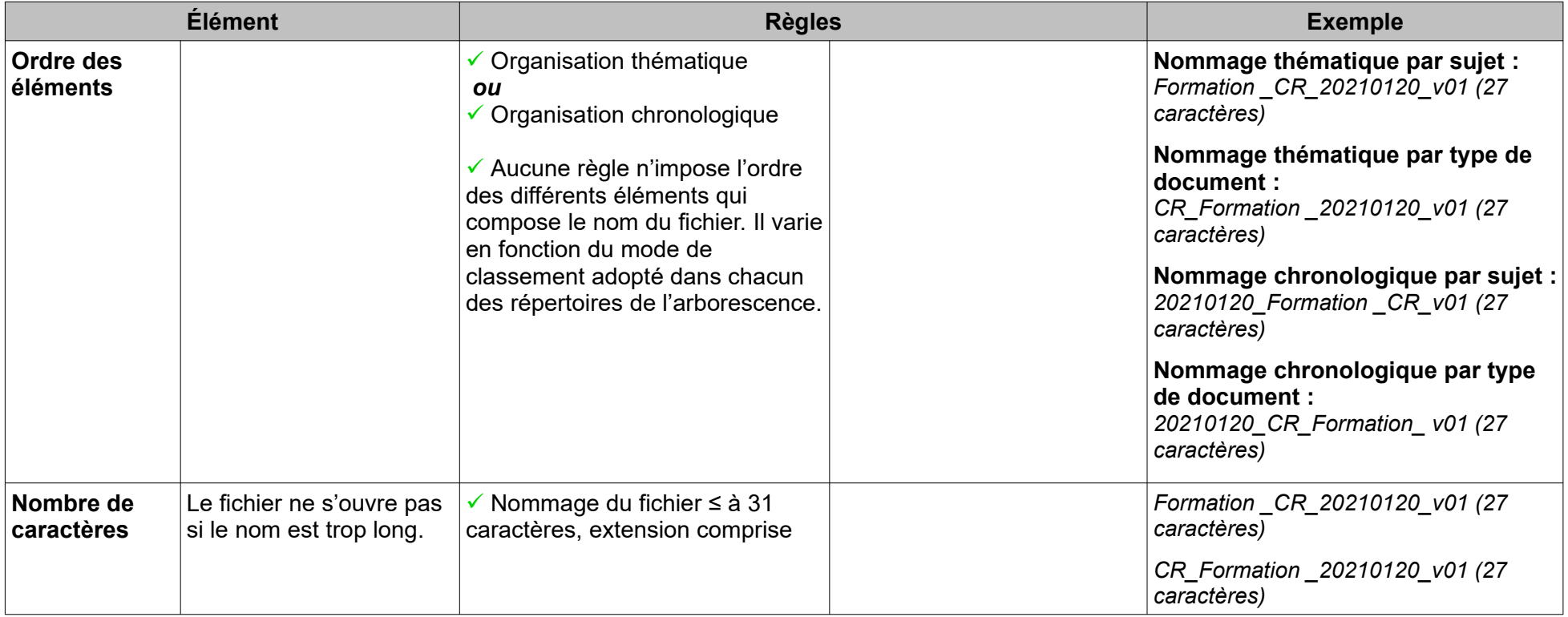

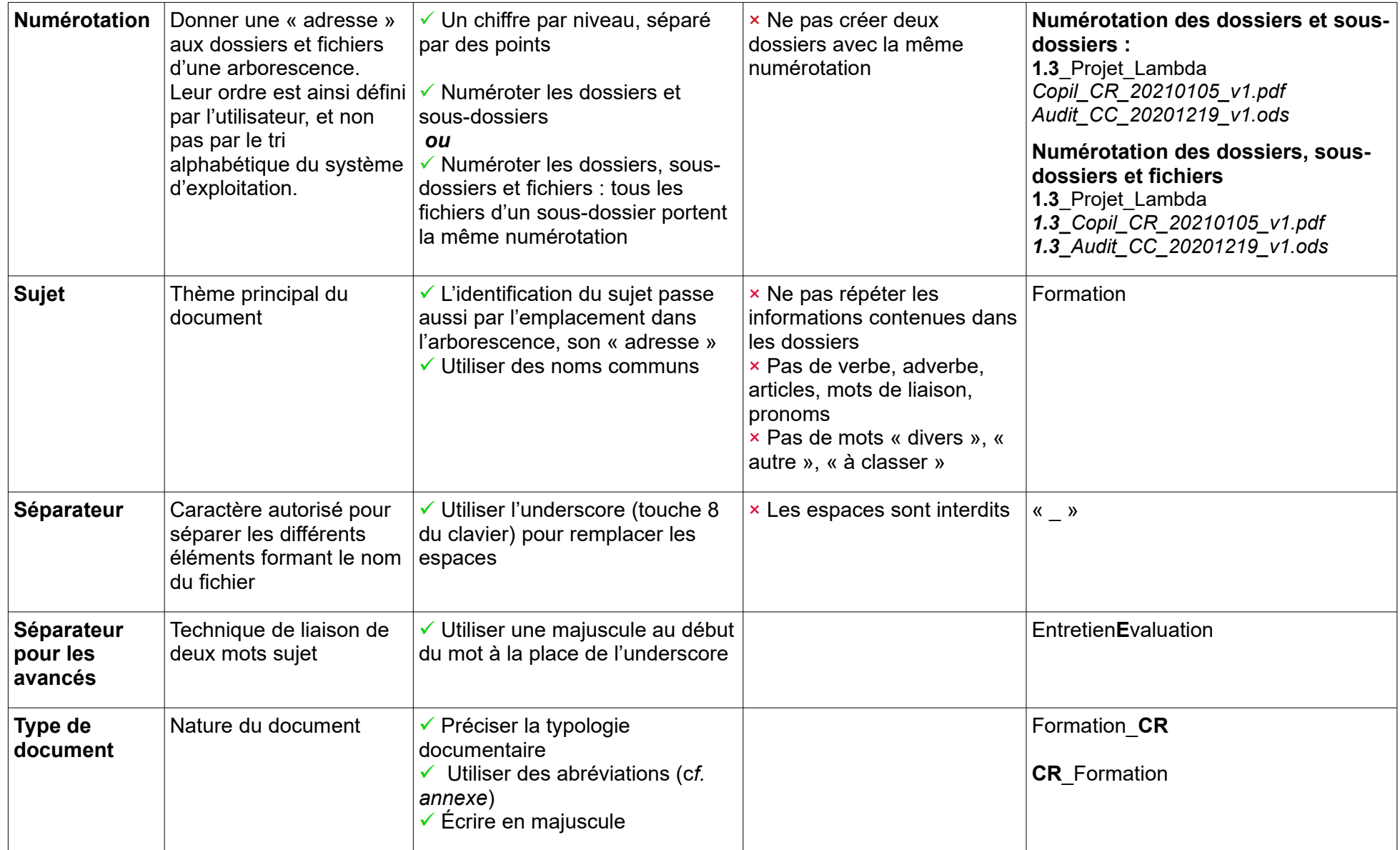

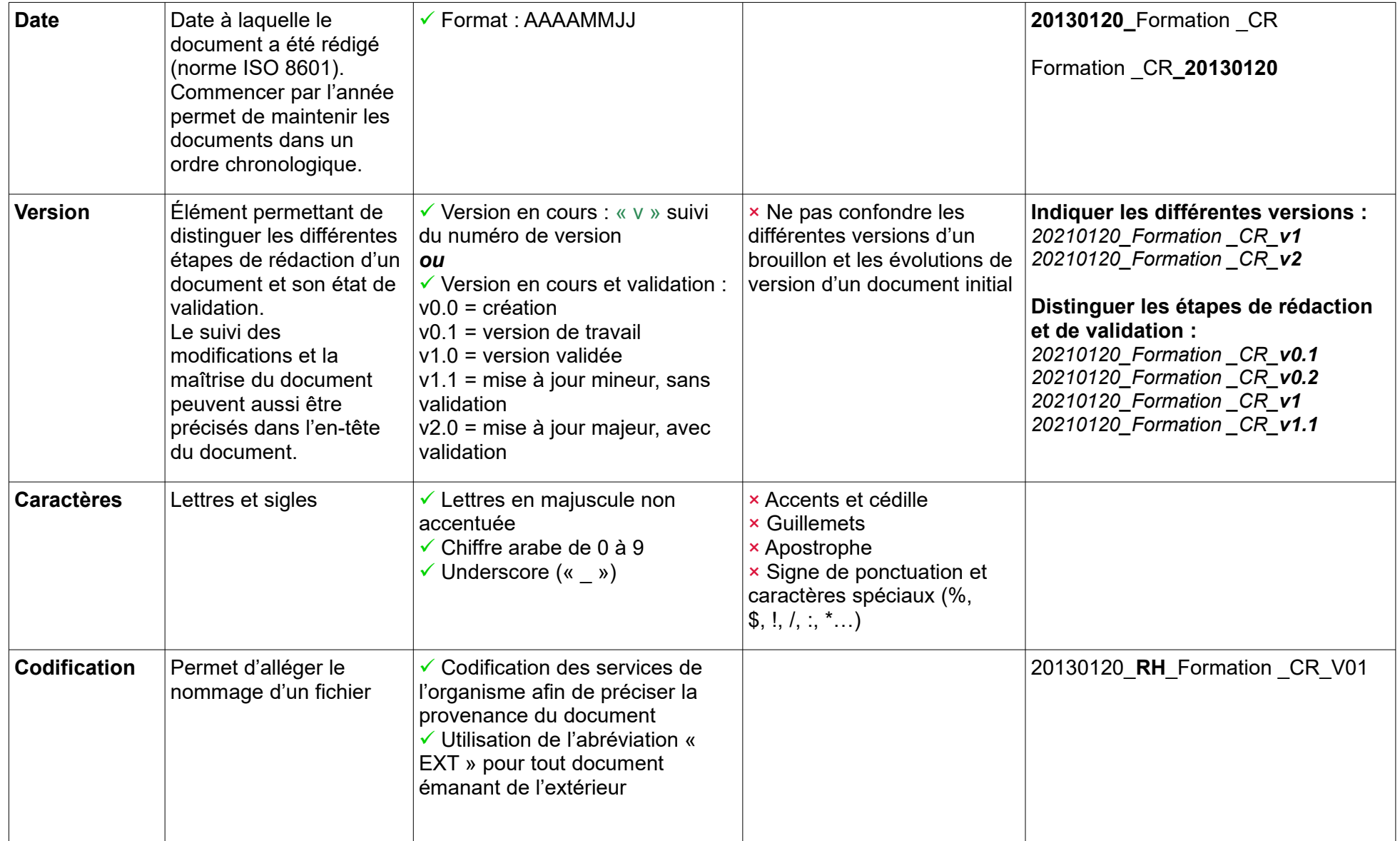

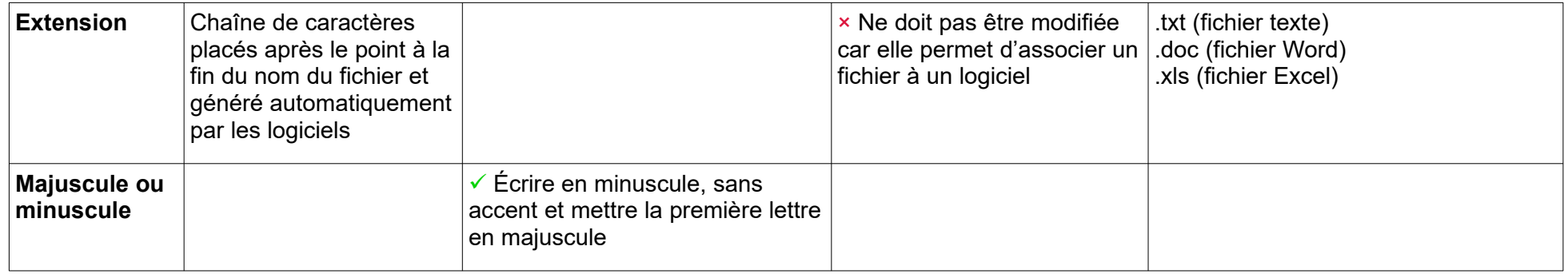

## **2. Sigles et abréviations (à titre d'exemple)**

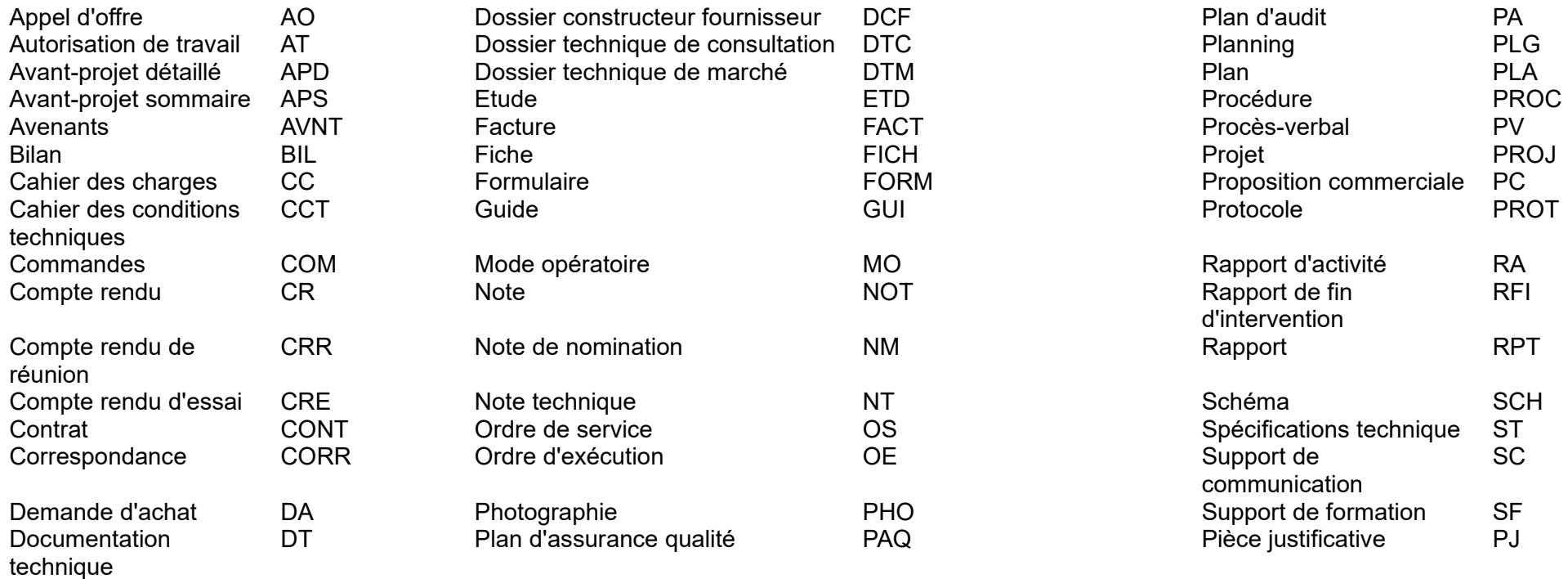